## **SensePost**

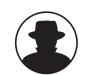

## Automation - Deus ex Machina or Rube Goldberg Machine?

How far can automation be taken? How much intelligence can be embodied in code? How generic can automated IT security assessment tools really be? This presentation will attempt to show which areas of attacks lend themselves to automation and which aspects should best be left for manual human inspection and analyses.

SensePost will provide the audience a glimpse of BiDiBLAH - an attempt to automate a focussed yet comprehensive assessment. The tool provides automation for:

- Finding networks and targets
- Fingerprinting targets
- Discovering known vulnerabilities on the targets
- · Exploiting the vulnerabilities found
- Reporting

Roelof Temmingh is the Technical Director of SensePost where his primary function is that of external penetration specialist. Roelof is internationally recognized for his skills in the assessment of web servers. He has written various pieces of PERL code as proof of concept for known vulnerabilities, and coded the world-first anti-IDS web proxy "Pudding". He has spoken at many International Conferences and in the past year alone has been a keynote speaker at SummerCon (Holland) and a speaker at The Black Hat Briefings. Roelof drinks tea and smokes Camels.

Haroon Meer is currently SensePost's Director of Development (and coffee drinking). He specializes in the research and development of new tools and techniques for network penetration and has released several tools, utilities and white-papers to the security community. He has been a guest speaker at many Security forums including the Black Hat Briefings. Haroon doesnt drink tea or smoke camels.

Charl van der Walt is a founder member of SensePost. He studied Computer Science at UNISA, Mathematics at the University of Heidelberg in Germany and has a Diploma in Information Security from the Rand Afrikaans University. He is an accredited BS7799 Lead Auditor with the British Institute of Standards in London. Charl has a number of years experience in Information Security and has been involved in a number of prestigious security projects in Africa, Asia and Europe. He is a regular speaker at seminars and conferences nationwide and is regularly published on internationally recognized forums like SecurityFocus. Charl has a dog called Fish.

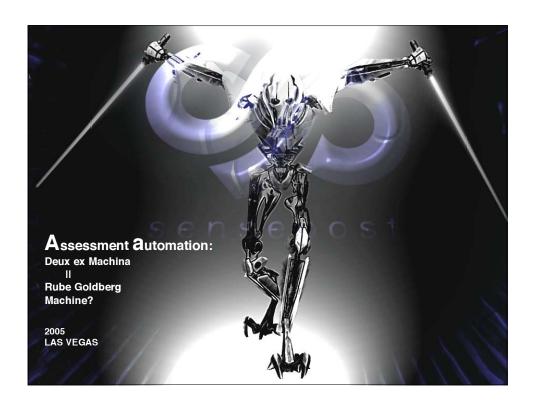

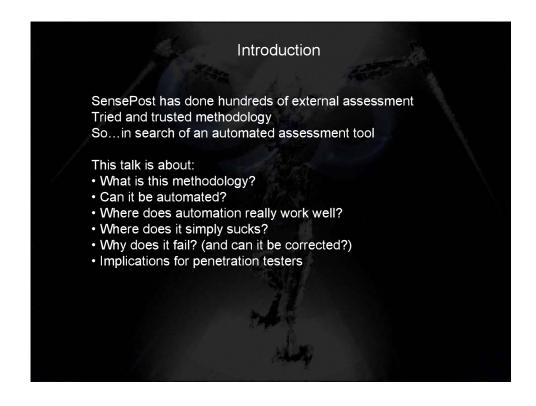

## Principles of automation

To have an automatic process we need to code it To code it we need to have an algorithm or flow In order to have an algorithm or flow it we need to understand the process

To understand the process we need to have done it many times

If you cannot write the process down on paper you probably don't understand it completely

Exceptions on the rule - the root of all evil

Tradeoffs – if it will work in 99.99% of cases and will take me 2 months to code support for the 0.01% of cases...is it worth it?

## Weird perceptions

### Unix good....Windows baaaad! (meeaaaaa)

'Hard core' hackers will tell you that Windows sucks.
GUI apps limit you to do complex things
Problem is not the OS – it's the implementation of the GUI
People think that, because it's a GUI app, it needs to be "dumbed down"
People think that, because it's a GUI app, it needs to user friendly
People think that, because it's a GUI app, stupid people will use it

Unix tools are mostly "fire and forget"
Unix tools have difficulty showing progress
Unix makes it hard to write X11 interfaces – so ppl stick to text based interfaces

BiDiBLAH uses "hot" text boxes – you can copy and paste & *grep* and awk and sed all you wish

The demos you are about to see...

BiDiBLAH is a tool for doing attacks/assessments
 Its built for large networks
 ...we don't have a large network
 ...but our clients do
 ...but we don't want to show their network
 ...no...we don't...really...

SO:

Passive: IBM,Playboy
Active: SensePost/VMWare

There's just too much risk in doing this live
 ...but everything you see is real
 (some time lapse in places – I'll tell you where)

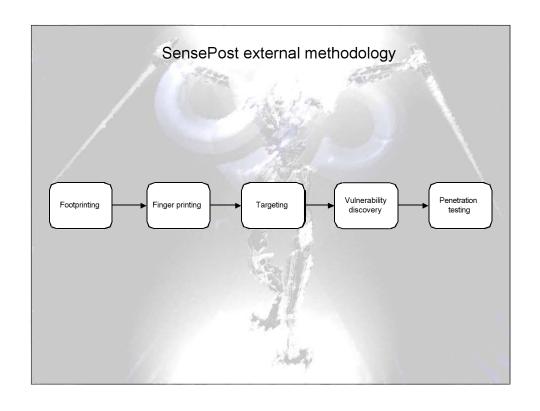

digital self defense

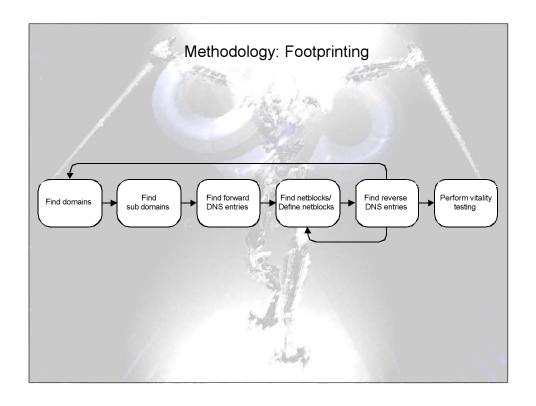

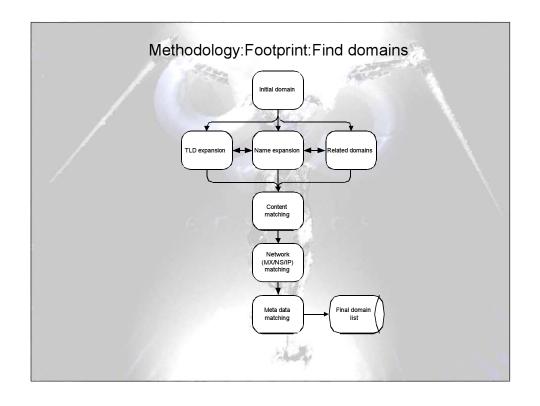

digital self defense

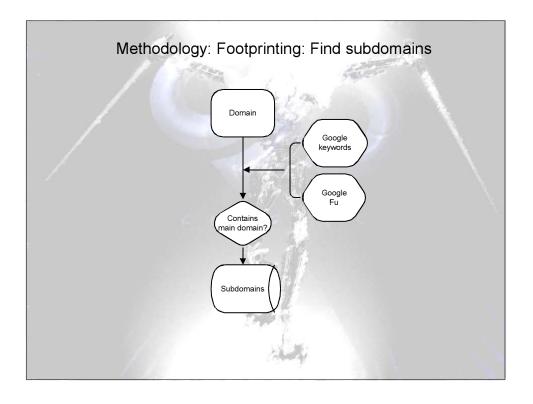

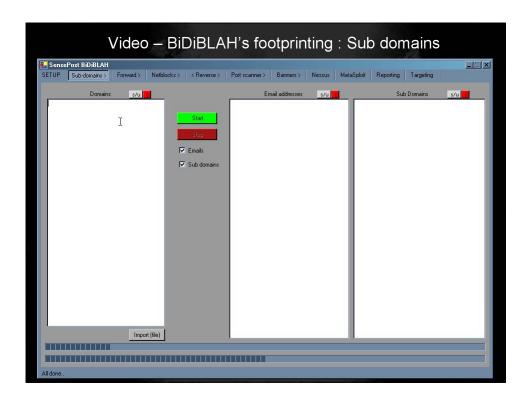

digital self defense

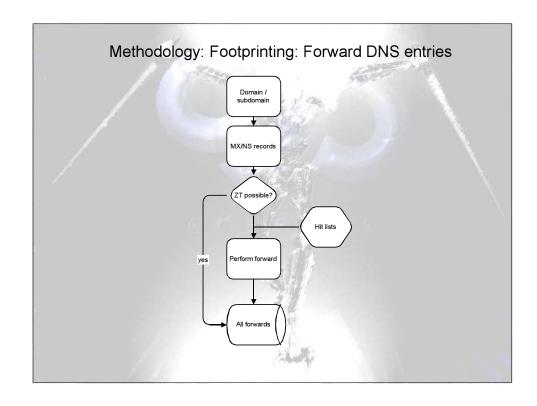

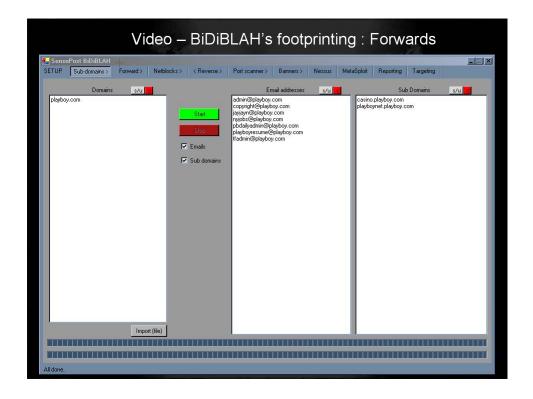

digital self defense

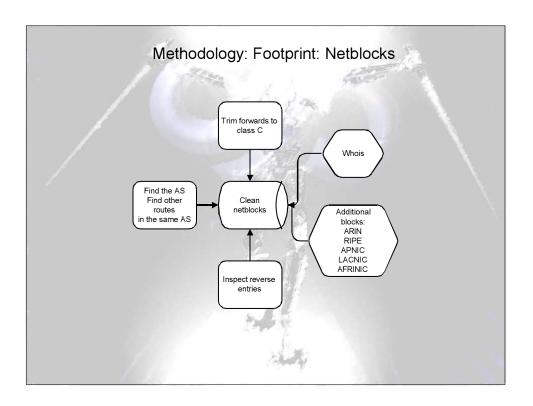

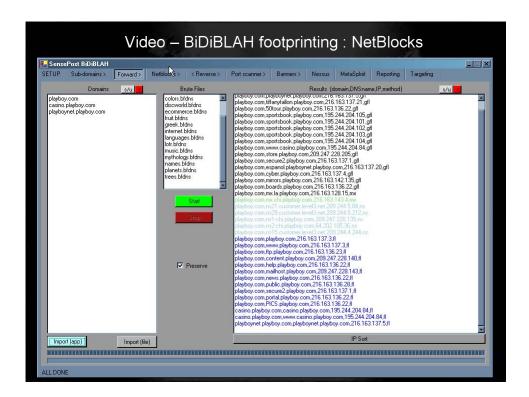

digital self defense

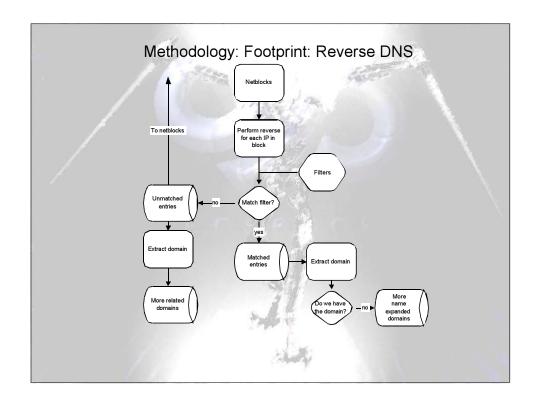

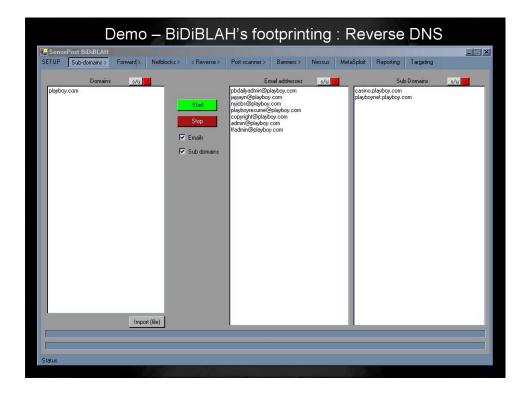

digital self defense

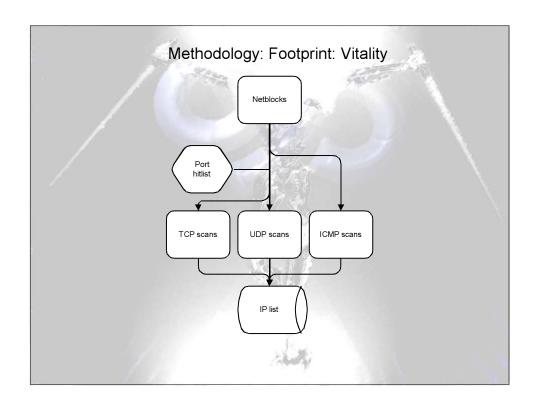

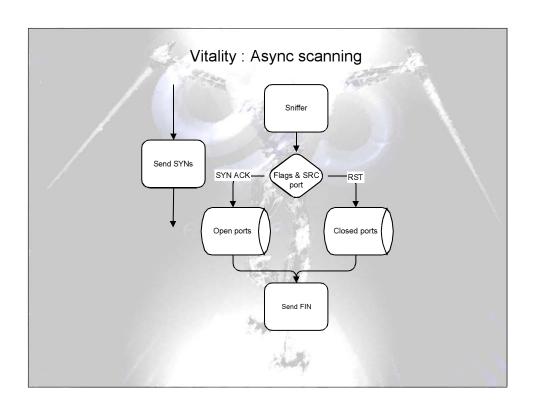

digital self defense

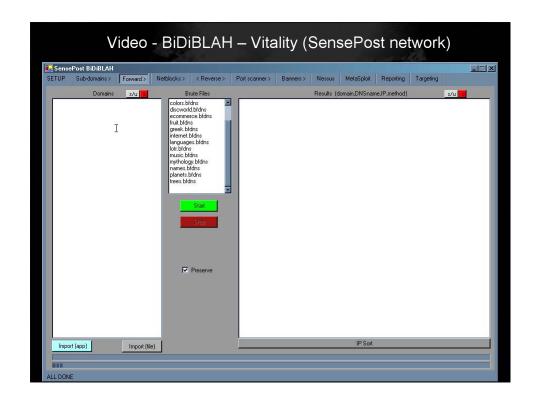

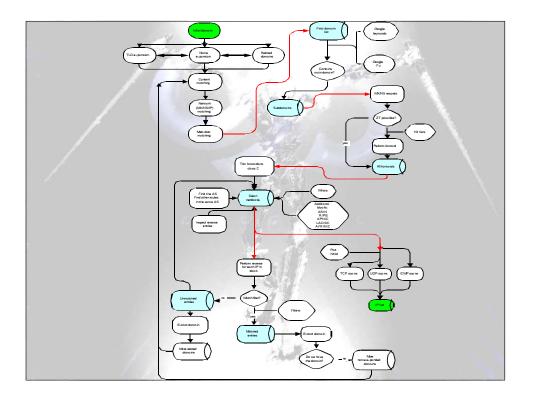

digital self defense

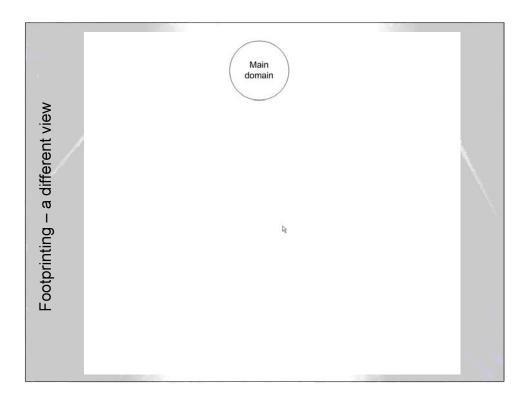

# Automation of footprint Pheeww...glad that's over! Which steps are difficult to automate & why? • Domain finding • works semi OK, but never complete [not implemented] • currently, you can learn a lot from reverse entries • Sub domain finding – easy - [DONE] • Forwards – easy - [DONE] • Netblocks – difficult... • AS expansion is not always good for smaller (hosted) blocks. • Whois info on these blocks are pretty unless. • No standard interface to registrars • [Currently set to manual] • Reverse scans – easy - [DONE] • Vitality – easy [DONE (tcp only)]

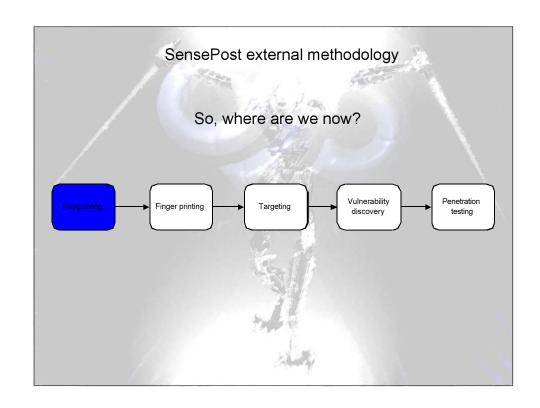

# Methodology: Fingerprinting OS detection from the Internet to a firewalled host is difficult... Not just technically, but conceptually: An Apache box protected by a FireWall-1 running on Win32 and 1:1NAT will report itself as a Windows machines on a network level...but as a Unix machine on app level..so what will it be?? BiDiBLAH does not try to do OS detection, but rather just do banner grabbing Using Async banner grabbing for 21,22,25,80,110,143 Multithreaded 443 (SSL) Any banner/version can be grabbed asynchronously but it gets increasingly tricky..

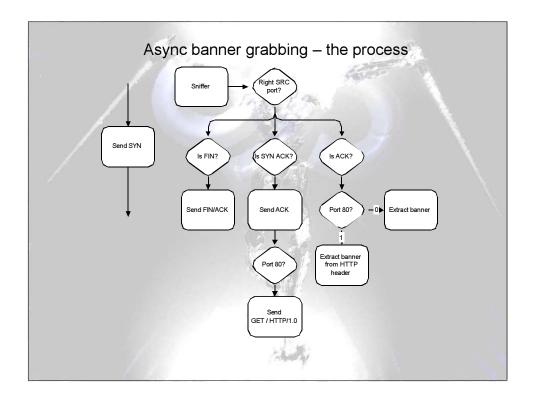

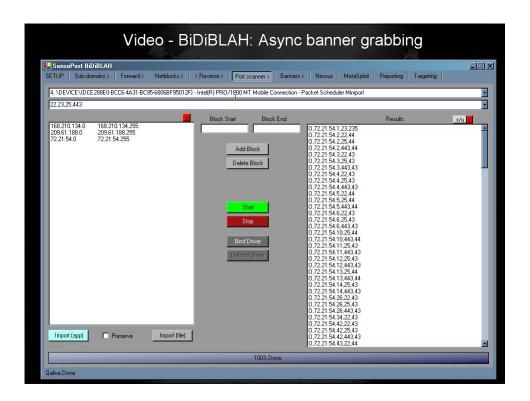

digital self defense

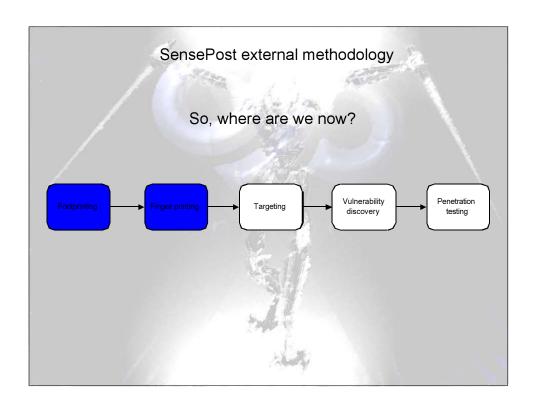

## Methodology: targeting

With a great deal of potential targets, we want to be able to select only those that really interests us.

Targetting system should be able to target using

- Certain/All open ports (in all netblocks, or certain netblocks)
  - - e.g. all open on TCP 53
- Keywords in service banners
  - e.g. wuftp\*
- Keywords in DNS names
  - e.g. PRT\*
- All hosts in a specific netblock
  - - e.g. all in 172.16.43.0/24
- Particular OSes of version of OS [a problem we don't have it]
  - - e.g. MS Windows XP SP1
- Certain keywords within vulnerability descriptions (later more)
  - e.g. RPC\*

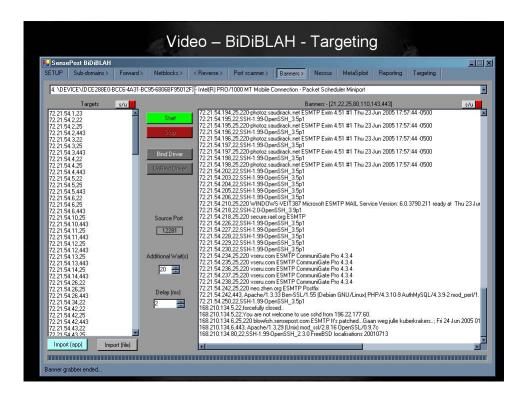

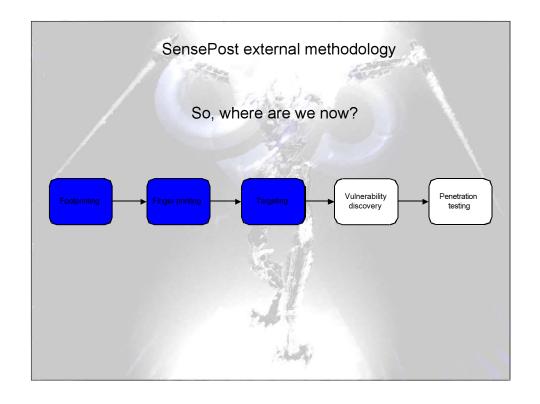

digital self defense

# Methodology: Vulnerability discovery Why reinvent the wheel? Use a solid, widely used scanner: Nessus... Thus...we write a Nessus client.. Give the user the ability to choose a set of plugins ...and let him save the list.. Thus – you can choose \*all\* plugins (if you are doing an assessment), or you can choose one plugin (if you are looking throughout your whole network for a particular problem) Scans are executed against what was marked as targets

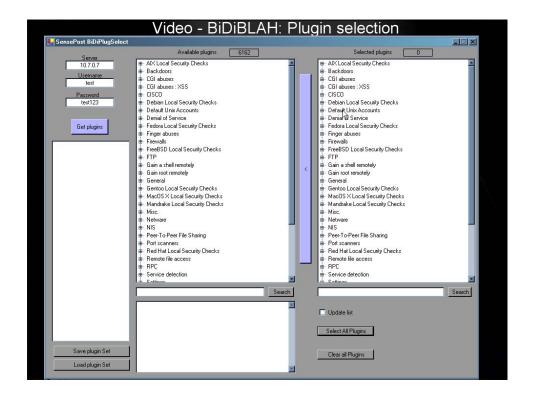

digital self defense

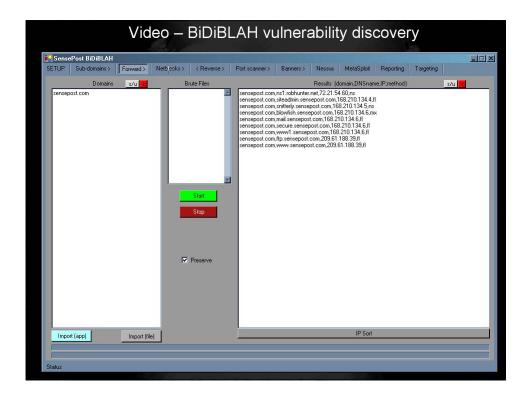

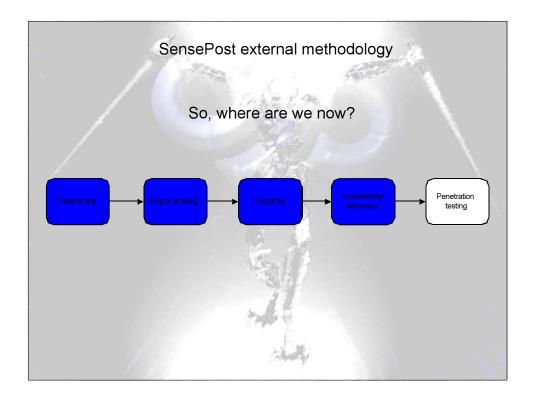

digital self defense

## Methodology: Vulnerability exploitation

Why reinvent the wheel? Use a solid, widely used exploitation framework: MetaSploit!

Thus...we write a MetaSploit client...

Problem with MetaSploit – its very operating system specific ....and we DON'T HAVE that...

Don't specify target and hope for the best – hopefully it will brute force.

Use Nessus to identify the weakness, MetaSploit to exploit it Thus ... we need a NessusID to MetaSploit sploit name list We built it (thanks GP), and wrote plugins as needed Hopefully it can be an attribute of the sploit (looks at HD..)

RHOST, SSL, LHOST – all known to us RPORT known via Nessus scanner Let the user choose the playload and additional parameters

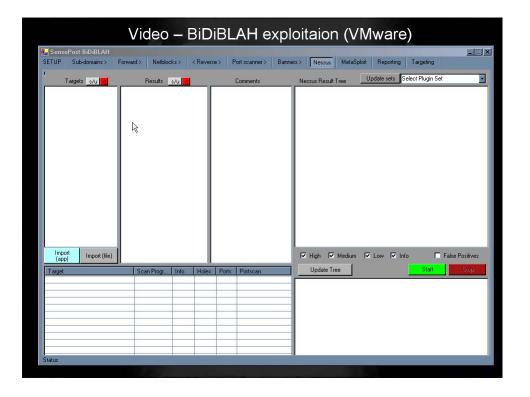

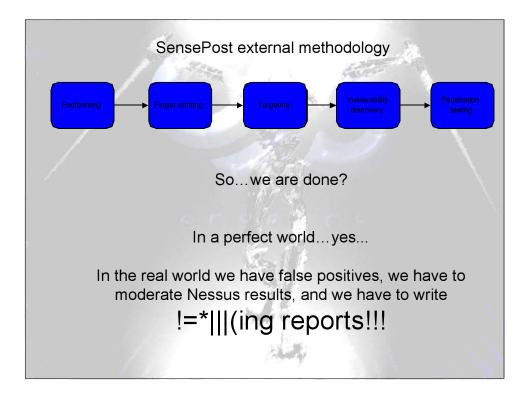

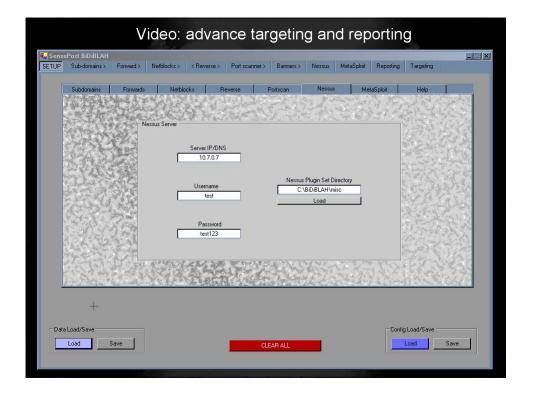

digital self defense

### The Bottom line

BiDiBLAH does 80% of the work within 20% of time it takes us The last 20% of the work takes 80% of the project time

Some steps in the methodology are really hard to automate This is usually where things are "non-standard", or an exception

It would hopefully raise the bar on mediocre "pen testing" companies

## Release considerations

Group1: "Surely you will not release this to the world – you arming script kiddies with dangerous point and click hacking tools!!?

Group2: "Where do we download it? What you mean pay for it?! You just pushing product here!!

Thus: crippled version released at

http://www.sensepost.com/research/bidiblah

Commercial version available on request

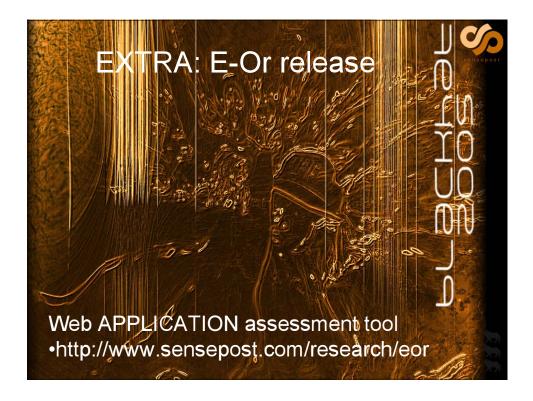